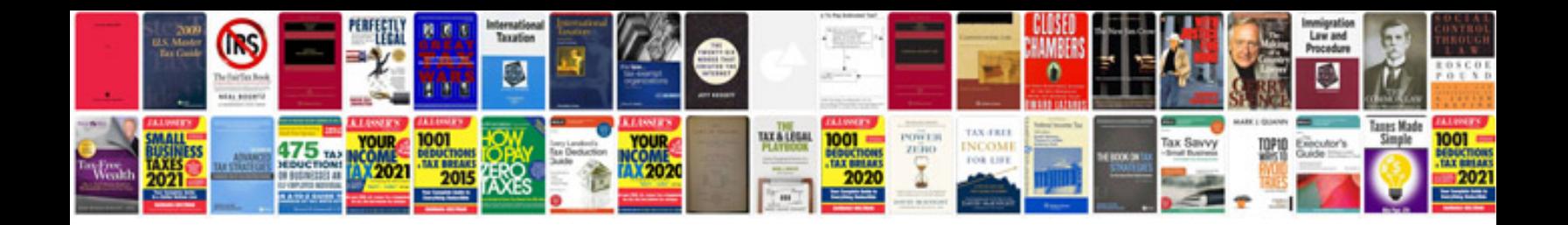

Hr policy document sample

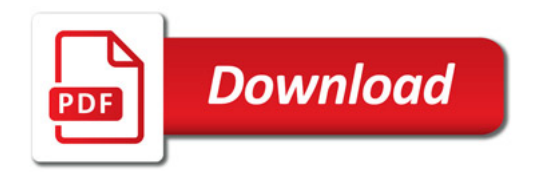

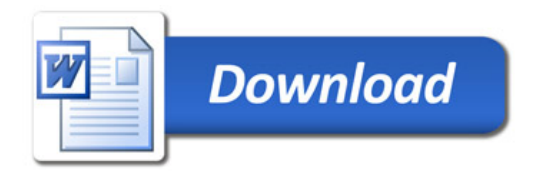